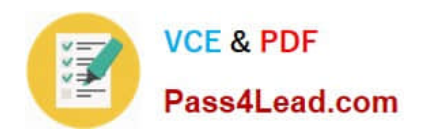

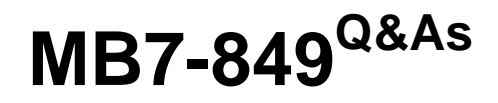

NAV 2009 Manufacturing

# **Pass Microsoft MB7-849 Exam with 100% Guarantee**

Free Download Real Questions & Answers **PDF** and **VCE** file from:

**https://www.pass4lead.com/MB7-849.html**

100% Passing Guarantee 100% Money Back Assurance

Following Questions and Answers are all new published by Microsoft Official Exam Center

**8 Instant Download After Purchase** 

**83 100% Money Back Guarantee** 

- 365 Days Free Update
- 800,000+ Satisfied Customers  $\epsilon$  or

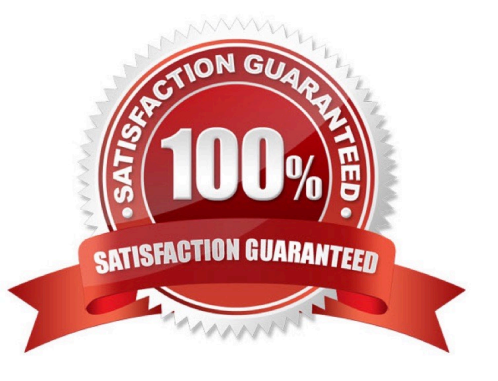

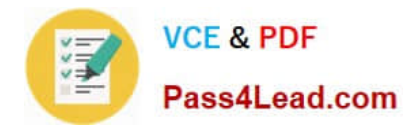

### **QUESTION 1**

You are a consultant implementing Microsoft Dynamics NAV 2009. You are explaining the concept of netting to your client\\'s production planner. For this discussion, you and the planner have agreed to assume a production forecast of 500 bikes for a particular month. You then introduce two scenarios for sales orders for the bikes in that month. For the first scenario, orders are received for 400 bikes. For the second scenario, orders are received for 650 bikes. Based on the sales orders, the planner wants to know the impact the production forecast has on gross requirements. Considering sales orders, how does the production forecast affect gross requirements for each scenario?

A. Scenario 1 = 100; Scenario  $2 = 0$ 

- B. Scenario 1 = 400; Scenario 2 = 650
- C. Scenario 1 = 500; Scenario 2 = 500
- D. Scenario 1 = 900; Scenario 2 = 1,150

Correct Answer: A

### **QUESTION 2**

You are the consultant for a Microsoft Dynamics NAV 2009 implementation. Your client produces items based on sales orders. You are guiding your client through a demonstration of how the planning process functions in a make-to-order (MTO) environment. First, you instruct your client to set up items for a bike and the related sub- assemblies (front wheel and back wheel) with a manufacturing policy of MTO. Then, he or she enters a sales order for a bike. Next your client calculates a regenerative plan in the planning worksheet for MPS and MRP; this creates suggested production order lines in the worksheet for the bike, front wheel, and back wheel. Finally, you instruct your client to execute the carry out action messages function for the lines in the planning worksheet. What result do you expect?

A. A single production order with lines for the bike, front wheel, and back wheel.

B. Two production orders: one for the bike and a second one with lines for the front wheel and back wheel.

C. Three production orders: one for the bike, one for the front wheel, and one for the back wheel.

D. A single production order with a line for the bike; the front wheel and back wheel are included but not displayed as lines.

Correct Answer: A

### **QUESTION 3**

To use put-away features, a production manager must first create an inbound warehouse request for a released production order. How can an inbound warehouse request be created? Choose the 2 that apply.

A. By selecting the Create Inbound Request check box on the Replan batch job.

B. By selecting the Create Inbound Request check box on the Refresh batch job.

C. By running the Create Inbound Whse. Request function from the production order.

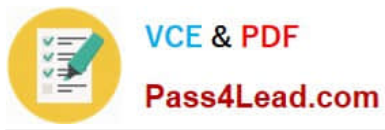

D. By running the Create Transfer Order function from the production order.

Correct Answer: BC

### **QUESTION 4**

What information can be recorded in the Output Journal? Choose the 3 that apply.

- A. Output Quantity
- B. Run Time and Setup Time
- C. Scrap Quantity and Scrap Codes
- D. Machine Center Group and Machine Center

Correct Answer: ABC

### **QUESTION 5**

The Routing Sheet report can be used to verify accuracy of routings or as a basis for new routings or versions. When printing, what additional information can be selected to print on the report? Choose the 3 that apply.

- A. Comments
- B. Tools
- C. Personnel
- D. Components

Correct Answer: ABC

[MB7-849 VCE Dumps](https://www.pass4lead.com/MB7-849.html) [MB7-849 Practice Test](https://www.pass4lead.com/MB7-849.html) [MB7-849 Study Guide](https://www.pass4lead.com/MB7-849.html)

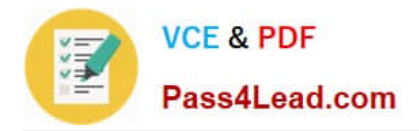

To Read the Whole Q&As, please purchase the Complete Version from Our website.

# **Try our product !**

100% Guaranteed Success 100% Money Back Guarantee 365 Days Free Update Instant Download After Purchase 24x7 Customer Support Average 99.9% Success Rate More than 800,000 Satisfied Customers Worldwide Multi-Platform capabilities - Windows, Mac, Android, iPhone, iPod, iPad, Kindle

We provide exam PDF and VCE of Cisco, Microsoft, IBM, CompTIA, Oracle and other IT Certifications. You can view Vendor list of All Certification Exams offered:

### https://www.pass4lead.com/allproducts

## **Need Help**

Please provide as much detail as possible so we can best assist you. To update a previously submitted ticket:

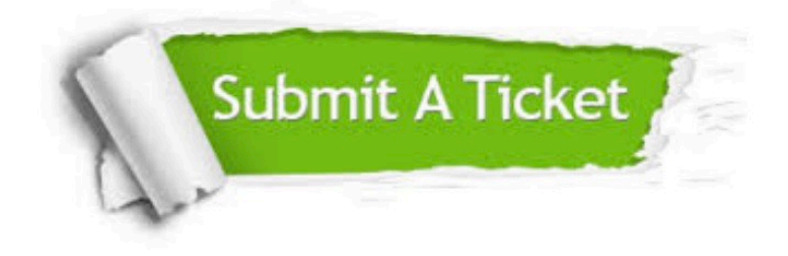

#### **One Year Free Update**

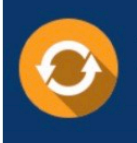

Free update is available within One fear after your purchase. After One Year, you will get 50% discounts for updating. And we are proud to .<br>poast a 24/7 efficient Customer Support system via Email

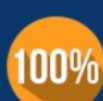

**Money Back Guarantee** To ensure that you are spending on

quality products, we provide 100% money back guarantee for 30 days from the date of purchase

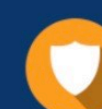

#### **Security & Privacy**

We respect customer privacy. We use McAfee's security service to provide you with utmost security for vour personal information & peace of mind.

Any charges made through this site will appear as Global Simulators Limited. All trademarks are the property of their respective owners. Copyright © pass4lead, All Rights Reserved.